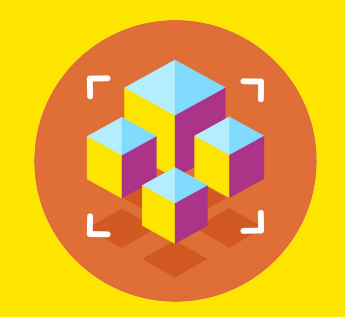

Программирование на Python

Презентация занятия

# **Рефакторинг кода.**

21 занятие

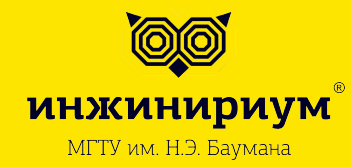

2019

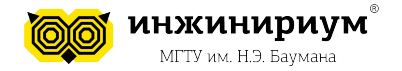

# **1. КАК ПРОГРАММИСТЫ ОБЩАЮТСЯ?**

**1.1 Что такое код-ревью?**

**Код-ревью (рецензирование кода, инспекция кода)** - систематическая проверка исходного кода программы с целью обнаружения и исправления ошибок, которые остались незамеченными в начальной фазе разработки.

# **Возможные проблемы, которые могут быть найдены:**

- состояние гонки
- утечка памяти
- переполнение буфера

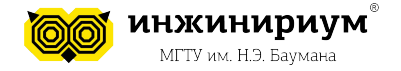

#### **Тема: Рефакторинг кода.**

### **1.2 Для чего нужна инспекция кода команде?**

**Цель** - улучшить качество программного продукта и усовершенствовать навыки разработчика.

В результате код-ревью могут появиться следующие артефакты:

- 1. Описание способа решения задачи (design review)
- 2. Комментарии к стилю кода (code review)
- 3. Более правильный вариант (быстрый, легкочитаемый) реализации (design review, code review)
- 4. Указание на ошибки в коде (забытое условие в switch, и т.д.) (code review)
- 5. Юнит тесты (design review, code review)

*Все результаты должны быть внесены в СКВ*

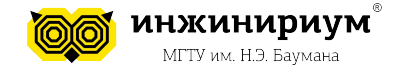

#### **Тема: Рефакторинг кода.**

### **1.3 Кто это проводит?**

Код-ревью чаще всего проводят более опытные разработчики и/или члены команды разработки, занимающиеся схожей задачей.

*Одной из особенностью является то, что во время его проведения разработчики знакомятся с кодом членов своей команды, тем самым улучшают свое представление о состоянии проекта в целом.*

#### **1.4 Инструменты для инспекции кода**

В основном – **СКВ**.

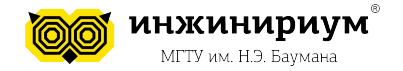

#### **Тема: Рефакторинг кода.**

# **2. ЧИТАБЕЛЬНОСТЬ КОДА 2.1 Как писать читабельный код**

• Для начала необходимо сформулировать критерии читаемости.

В Python критерии читаемости отражены в **стандарте PEP8.**

#### **2.2 Что такое синтаксические нормы и стандарты**

**Синтаксические нормы и стандарты** - свод правил, принятых разработчиками по всему миру, нацеленные на написание единого и общепонятного кода программистами.

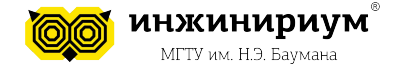

## **2.3 Полезная литература**

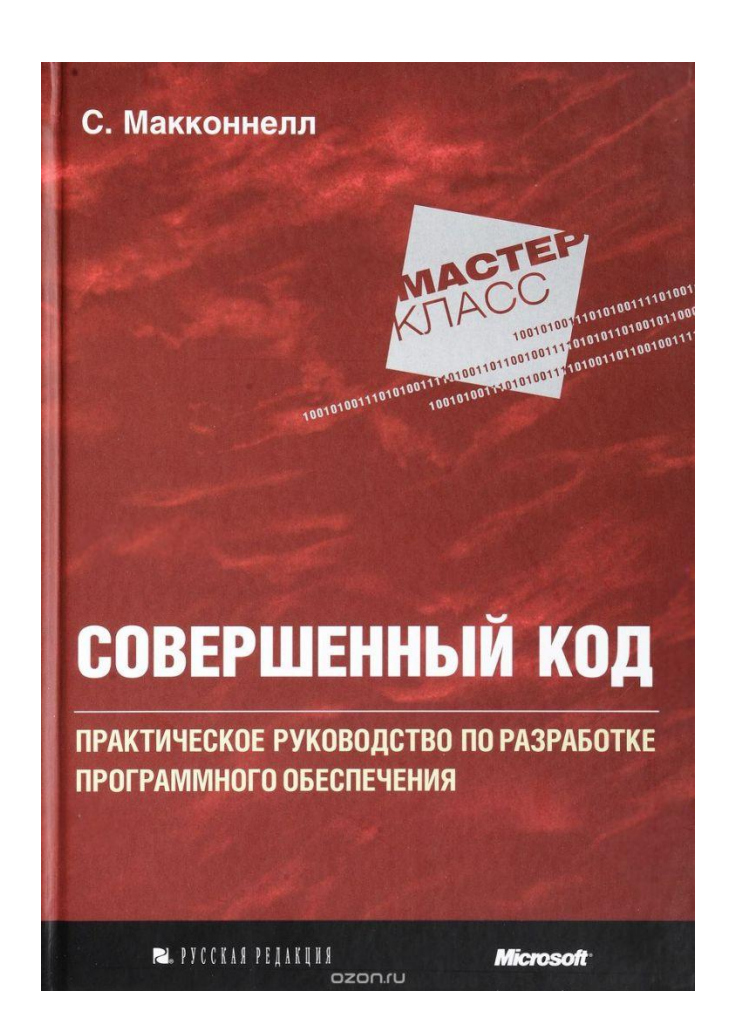

 **inginirium.ru**

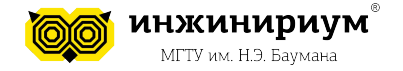

#### **Тема: Рефакторинг кода.**

# **2.4 Стандарт PEP8**

**PEP8** - руководство по написанию кода на Python.

PEP8 создан на основе рекомендаций Гуидо ван Россума с добавлениями от Барри (создатель Python).

Ключевая идея Гуидо: *«Код читается намного больше раз, чем пишется.»* 

### **Две причины для того, чтобы нарушить данные правила:**

- 1. Когда применение правила сделает код менее читаемым даже для того, кто привык читать код, который следует правилам.
- 1. Чтобы писать в едином стиле с кодом, который уже есть в проекте и который нарушает правила (возможно, в силу исторических причин) впрочем, это возможность переписать чужой код.

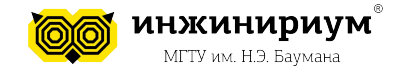

# **3. Основные правила PEP8 3.1 Отступы**

Рекомендуется использовать 4 пробела на каждый уровень отступа. Python 3 запрещает смешивание табуляции и пробелов в отступах.

#### Хорошо

```
def no tab using():
... no tab = 'Using 4 spaces'
```
#### Плохо

```
def use tab():
    one tab using = 'Ugly'
\rightarrow
```
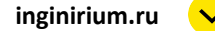

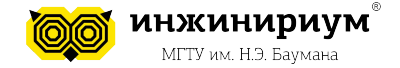

#### **Тема: Рефакторинг кода.**

# **3.1 Отступы**

#### Если функция слишком длинная **Максимальная длина строки – 79 символов**

#### Правильно:

```
# Выровнено по открывающему разделителю
foo = long function name (var one, var two,
                         var three, var four)
```
#### Неправильно:

# Аргументы на первой линии запрещены, если не используется вертикальное foo = long function name (var one, var two, var three, var four)

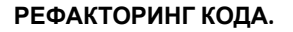

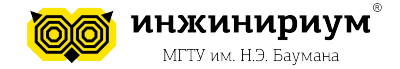

## **3.1 Отступы**

Закрывающие круглые/квадратные/фигурные скобки в многострочных конструкциях могут находиться под первым непробельным символом последней строки списка, например:

```
my list = [
   1, 2, 3,4, 5, 6,result = some function that takes arguments (
    'a', 'b', 'c','d', 'e', 'f',my list = [1, 2, 3,4, 5, 6,result = some function that takes arguments (
                                                   [a', 'b', 'c','d', 'e', 'f',
```
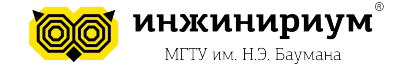

#### **Тема: Рефакторинг кода.**

#### **3.2 Импорты**

Каждый импорт, как правило, должен быть на отдельной строке.

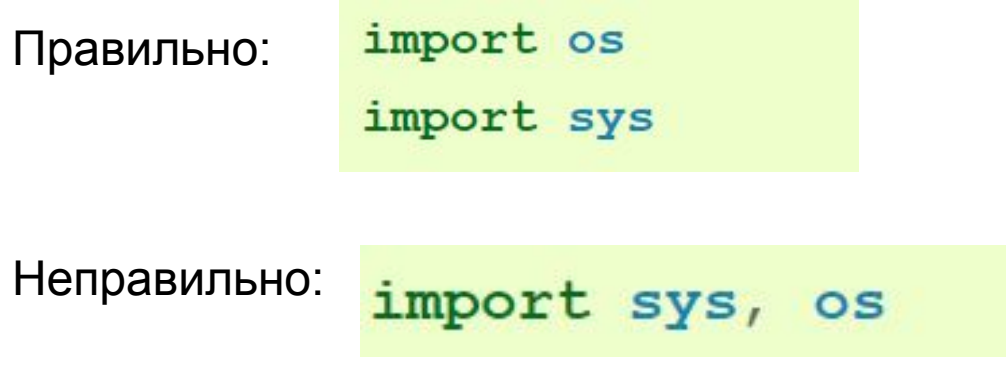

В то же время, можно писать так:

from subprocess import Popen, PIPE

*Импорты всегда помещаются в начале файла, сразу после комментариев к модулю и строк документации, и перед объявлением констант.*

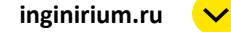

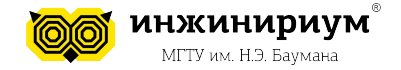

### **Тема: Рефакторинг кода.**

### **3.3 Соглашения по именованию**

*Соглашения по именованию переменных в python немного туманны, поэтому их список никогда не будет полным.*

#### **Предпочтительнее писать в едином стиле.**

Некоторые стили:

- 1. lowercase (слово в нижнем регистре)
- 2. lower\_case\_with\_underscores (слова из маленьких букв с подчеркиваниями)
- 3. UPPERCASE (заглавные буквы)
- 4. UPPERCASE WITH UNDERSCORES (слова из заглавных букв с подчеркиваниями)
- 5. CapitalizedWords (слова с заглавными буквами. **CapWords/CamelCase**).

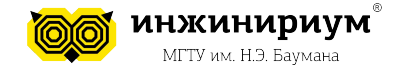

### **Тема: Рефакторинг кода.**

#### **3.3 Соглашения по именованию**

**Имена модулей и пакетов** import sys import this\_my\_modul

**Имена функций** def my\_new\_function():

**Имена классов** class MyClass:

**Имена методов и переменных экземпляров классов** Используйте тот же стиль, что и для имен функций

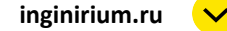

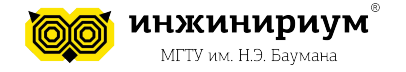

### **Тема: Рефакторинг кода.**

# **4. РЕФАКТОРИНГ 4.1 Что это?**

**Рефакторинг -** процесс изменения внутренней структуры программы, не затрагивающий её внешнего поведения.

**Цель** — сделать код программы более легким для понимания; без этого рефакторинг нельзя считать успешным.

- В основе рефакторинга лежит последовательность небольших преобразований, сохраняющих поведение.
- Может продолжаться до бесконечности.

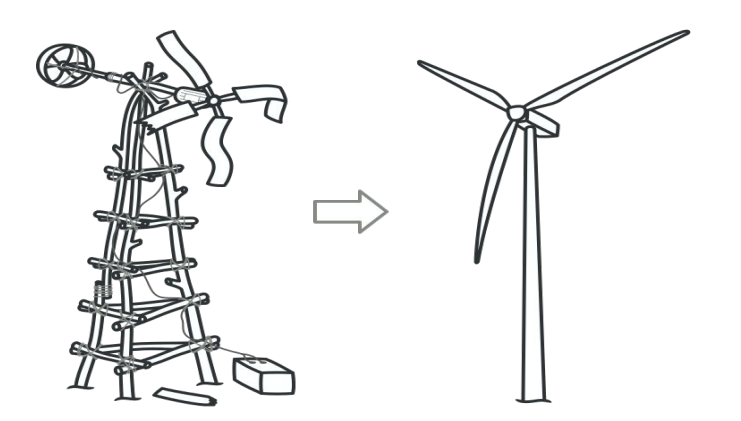

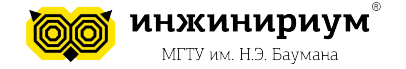

### **Тема: Рефакторинг кода.**

### **4.2 Причины применения**

- Необходимо исправить ошибку, причины возникновения которой сразу не ясны
- Сложная логика программы

### **Рефакторинг нужно применять постоянно при разработке кода!**

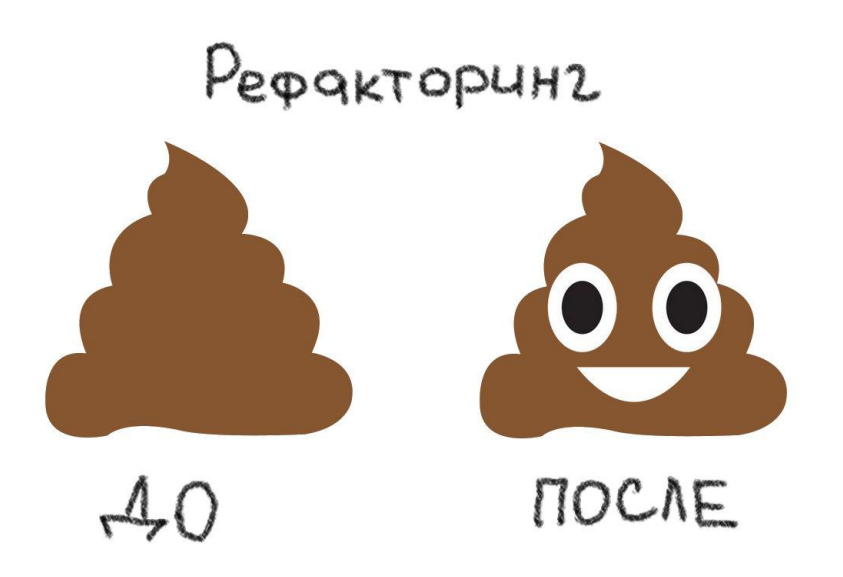

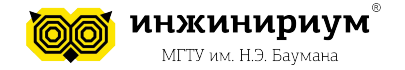

### **Тема: Рефакторинг кода.**

#### **4.3 Признаки плохого кода**

- дублирование кода;
- длинный метод;
- большой класс;
- длинный список параметров;
- «жадные» функции это метод, который чрезмерно обращается к данным другого объекта;
- избыточные временные переменные;
- Не сгруппированные данные.

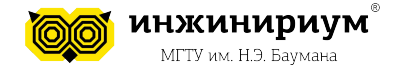

### **Тема: Рефакторинг кода.**

## **4.4 Правильный порядок**

Внутри единого блока (скрипта) всегда должен быть соблюден единый порядок:

- **1. наверху** блок с import'ами и подключением всех необходимых библиотек и файлов.
- **2. следом** все необходимые классы
- **3. затем** явное объявление всех необходимых функций
- **4. в конце**  блок использования кода

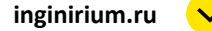

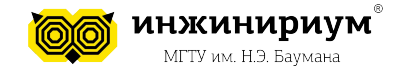

# **5. pylint**

Для того, чтобы иметь инструмент автоформатирования и автопроверок на соответствие PEP8 в Python существует 2 утилиты, дополняющие друг друга:

- 1. pylint
- 2. autopep

## **5.1 Установка pylint**

Установим и активируем виртуальное окружение:

**virtualenv PRG1 PRG1\Scripts\activate.bat**

**pip install pylint** 

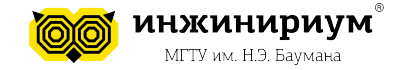

**5.2 Запуск**

**pylint file.py**

Попробуйте найти ошибки в коде не запуская код.

```
import sys, math
class CarClass:
    def _init (self, color, make, model, year):
        \frac{1}{n}"Constructor""
        self.color = colorself.make = makeself_model = modelself.year = yearif "Windows" in platform.platform():
            print("You're using Windows!")
        self.weight = self.getWeight(1, 2, 3)def getWeight(this):
        return "2000 lbs"
```
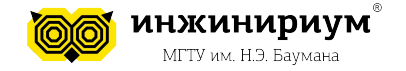

### **Тема: Рефакторинг кода.**

# **5.3 Обозначения pylint**

## **Обозначение букв:**

- **• С** конвенция (convention)
- **• R** рефакторинг (refactor)
- **• W** предупреждение (warning)
- **• E** ошибка (error)

Попробуем исправить наши ошибки:

- 1. Сначала исправим **getWeight** на **get\_weight**, так как *camelCase* не используется в названиях методов
- 2. В **get\_weight** поместим первым аргументом **self**
- 3. Уберем неиспользуемые модули
- 4. Подключим модуль platform
- 5. Что можно сделать еще?

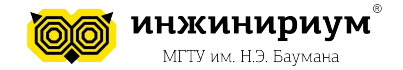

### **Тема: Рефакторинг кода.**

#### **Задания**

**1. Исправьте код, чтобы проходили тесты pylint**

import os import notexistmodule

```
def Function(num,num_two):
return num
```

```
class MyClass:
"""class MyClass ""«
```

```
def init (self,var):
self.var=var
```
def out(var): print(var)

```
if name = " main
my_class = MyClass("var")
my_class.out("var")
notexistmodule.func(5)
```
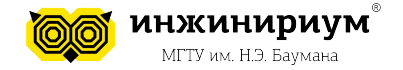

**2. Найти количество четных числе в массиве** Входные данные: nums = [12,345,2,6,7896] Выходные данные: 4

**3. Вывести сумму всех разрядов числа** Входные данные: n = 234

Выходные данные: 9

Объяснение:  $2 + 3 + 4 = 9$ 

**Все задания должны проходить тесты pylint**

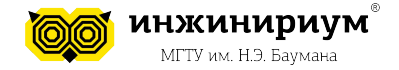

#### **Тема: Рефакторинг кода.**

#### **Рефлексия**

- 1. В чем отличие код-ревью от рефакторинга?
- 2. Какой порядок в коде необходимо соблюдать?
- 3. Цель код-ревью?
- 4. Цель рефакторинга?
- 5. Что еще мы сегодня узнали и чему научились?